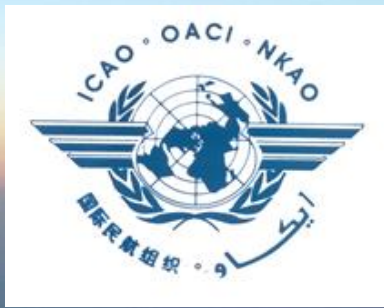

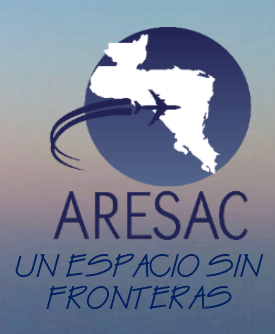

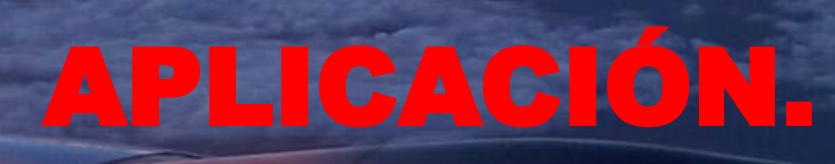

25

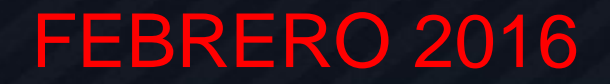

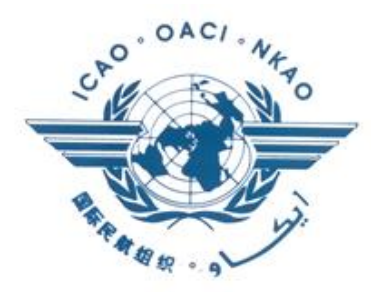

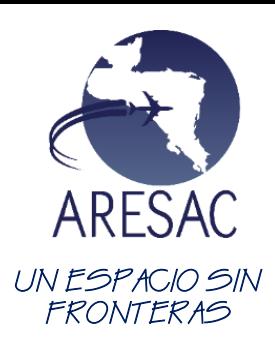

## **P5. APLICACIÓN.**

Recabados los datos relevantes y aprobados el borrador del proyecto.

SE iniciara la actividad del diseño final aplicando los criterios de diseño internacionales relacionados con el proyecto solicitado entre los que figuran:

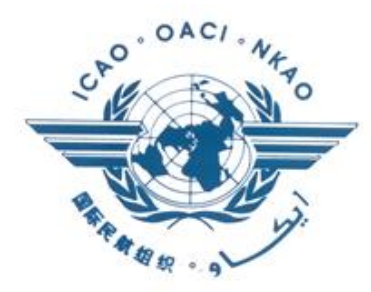

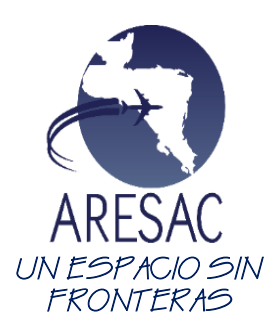

## **P5. APLICACIÓN.**

- PANS OPS (doc. 8168), volumen II.
- Documentos 4444, 9426, 9613, 9869, 9906, 9931, 9992, 9993.
- Anexos 02, 04, 06, 11, 14,15 de la OACI.

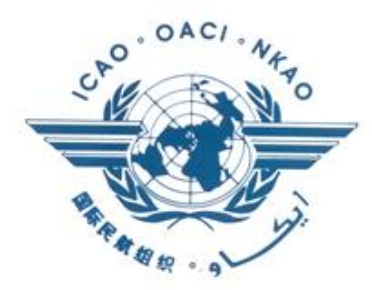

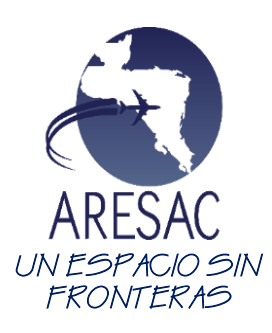

### **P5. APLICACIÓN.**

Se diseñara el proyecto utilizando un método o una combinación de los tres métodos posibles: método manual, método de software método de software adaptado.

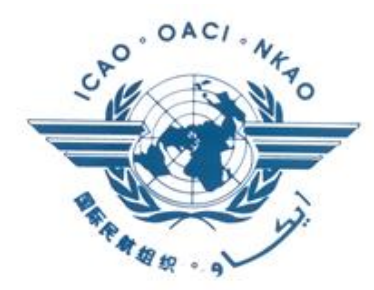

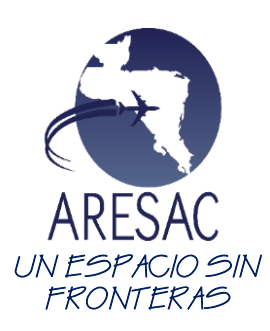

## **P5. APLICACIÓN.**

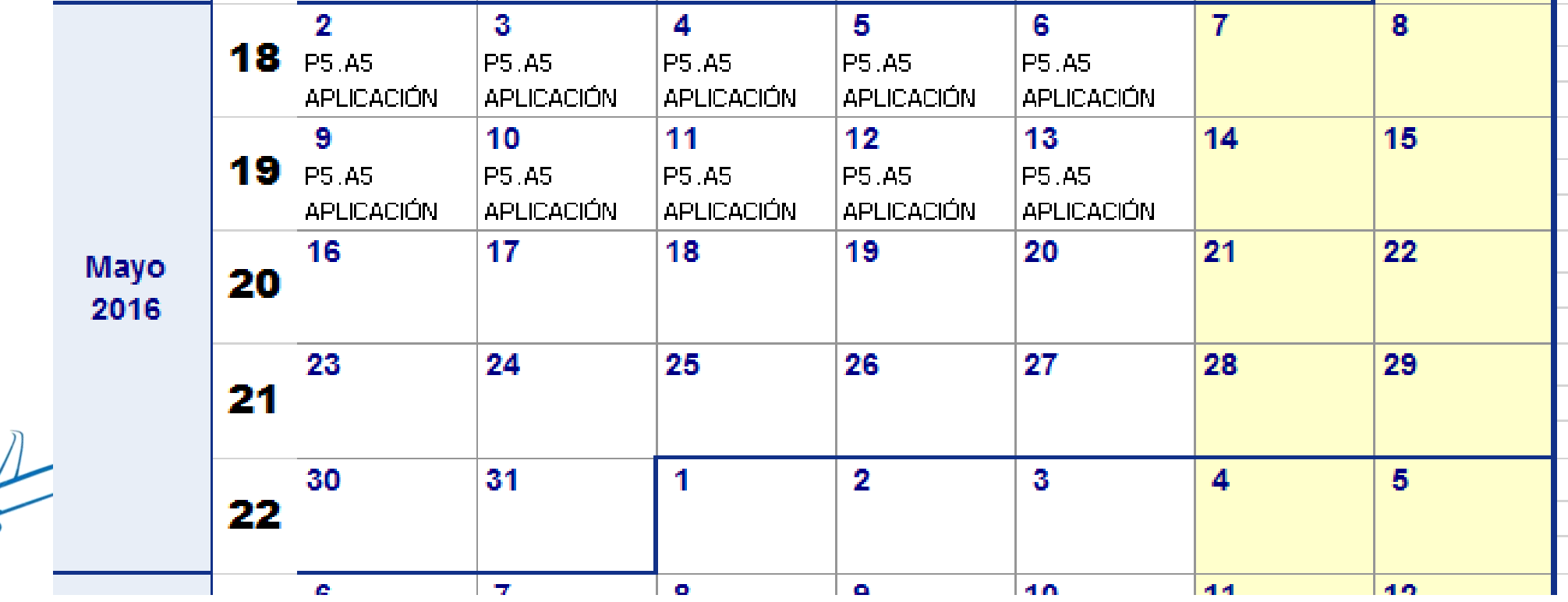

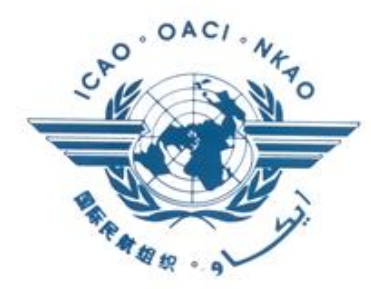

#### **P5. APLICACIÓN. ANALISIS REORGANIZACIONAL DEL ESPACIO AEREO CENTROAMERICANO**

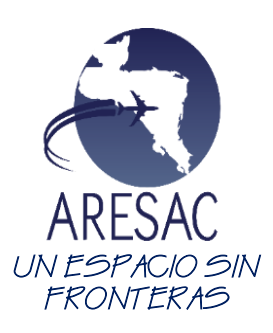

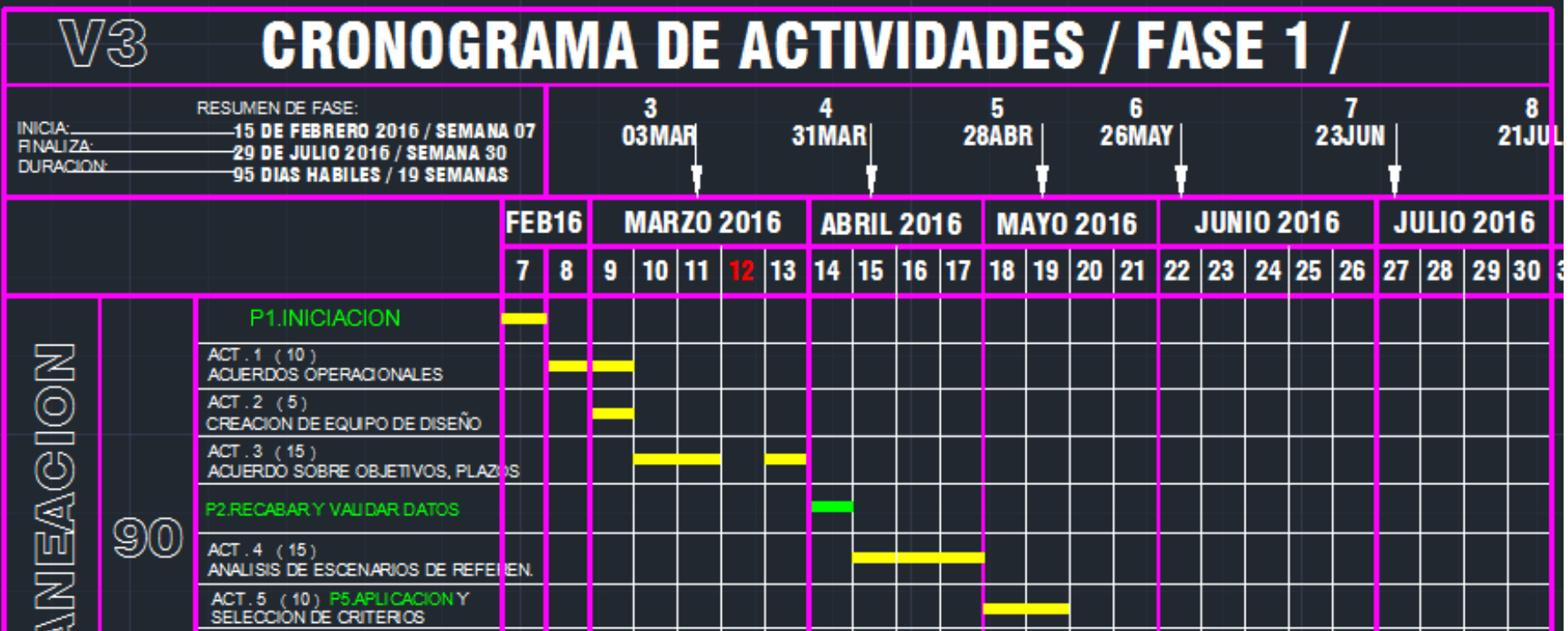

![](_page_6_Picture_0.jpeg)

![](_page_6_Picture_2.jpeg)

# PREGUNTAS.

![](_page_6_Picture_4.jpeg)

![](_page_6_Picture_5.jpeg)